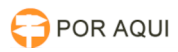

## Configuração do VIA Campus(kramer) para espelhar o computador 17/07/2024 06:48:57

## **Imprimir artigo da FAQ**

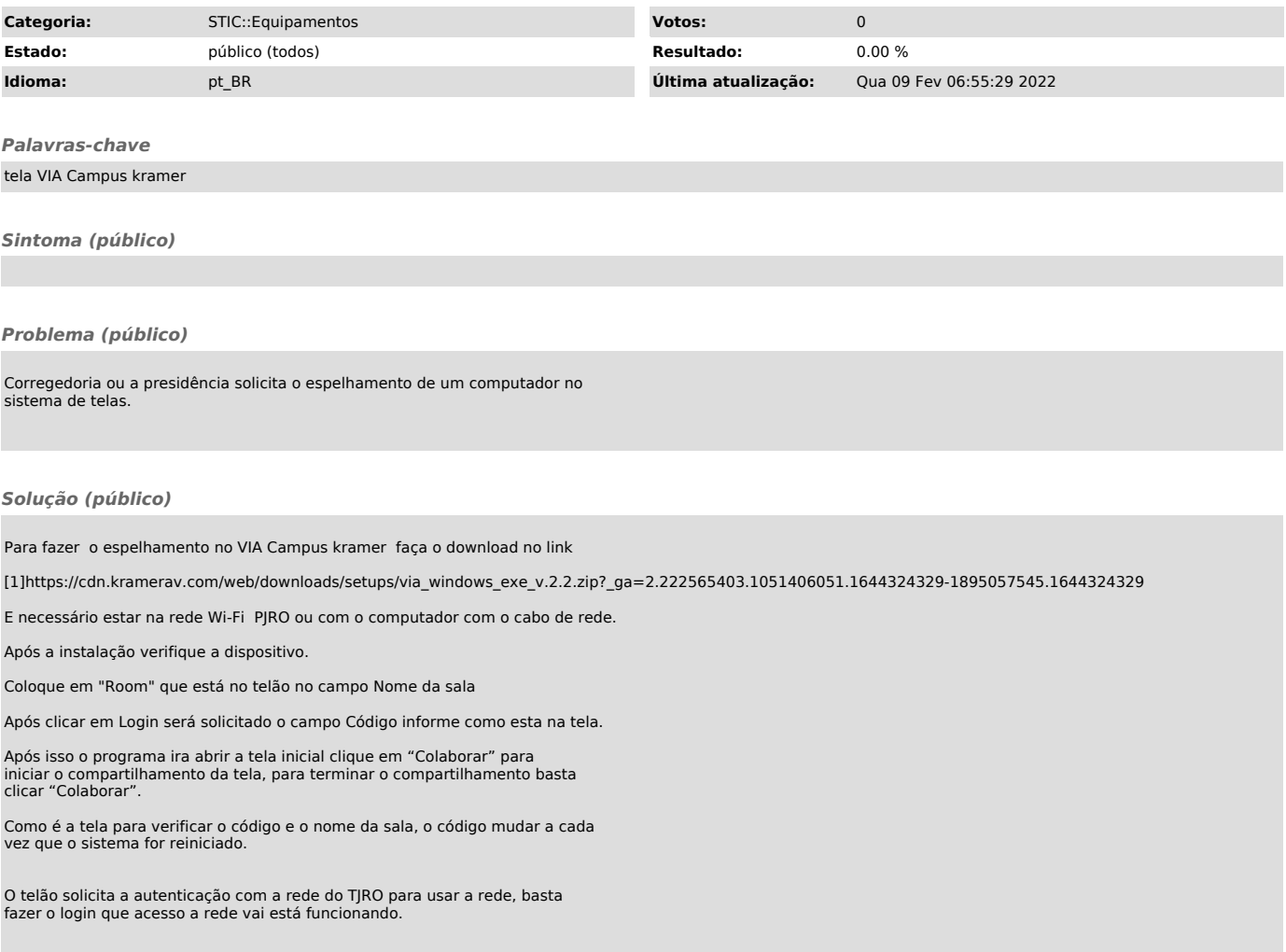

[1] https://cdn.kramerav.com/web/downloads/setups/via\_windows\_exe\_v.2.2.zip?\_ga=2.222565403.1051406051.1644324329-1895057545.1644324329